# **Dicsoft DVD to Apple TV Converter -- \$29.95**

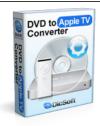

| Name                                      | Dicsoft DVD to Apple TV Converter |
|-------------------------------------------|-----------------------------------|
| Version                                   | 3.5.0.2                           |
| Last update                               | 05/06/2010                        |
| Rank at bluray-dvd-s oftware.ampayer.co m | 14 of 100                         |

Detail <a href="http://bluray-dvd-software.ampayer.com/dicsoft-dvd-to-apple-tv-">http://bluray-dvd-software.ampayer.com/dicsoft-dvd-to-apple-tv-</a>

converter.html

Screenshot <a href="http://bluray-dvd-software.ampayer.com/dicsoft-dvd-to-apple-tv-">http://bluray-dvd-software.ampayer.com/dicsoft-dvd-to-apple-tv-</a>

converter-screenshot.html

**Dicsoft DVD to Apple TV Converter** - is quick and easy! From within your software application just click start and convert your DVD disc to whatever file format you choose . Enjoy the resulting videos on your Apple TV player .

Want to watch HD movies on your TV with your Apple TV ? All you need is Dicsoft DVD to Apple TV Converter. it will let you instant access to the largest selection of on-demand HD movies.

It not only can convert DVD to Apple TV video such as MP4 and MPEG-4, but also rip DVD to Apple TV audios like MP3, AAC and M4A.

- DVD to Apple TV converter, VOB to Apple TV, convert IFO to MP4
- DVD to Apple TV HD Movies, Support video resolution at 1280x720, 640x480 and more.
- Convert ANY DVD video to Apple TV format at one time.

### **Key Features**

### **Convert DVD to Apple TV**

Support almost any kinds of DVD format to MP4 which can be played on Apple TV.

### Convert DVD to AAC MP3 audio

Extract audio track from DVD and save as MP3, WAV or AAC, and put audio on Apple TV;

## **Super Conversion Speed**

Optimized the conversion speed according to your CPU;

#### Parameter modification

Every format has a lot of parameters to define, even expertise parameters for advanced users. Those parameters you have customized can be saved as a new profile.

# **Handy options**

The DVD to Apple TV converter allows you to select subtitles and audio, to choose autodetect updates when running program, to let the computer shut down automatically.

#### **Preview movie**

You can preview DVD movies before converting to Apple TV. Meanwhile, if you like the movie screen image, take a snapshot when playing and save as BMP file.

### **Batch Conversion**

Specify the max processes and select many a file to convert at a time.

## **One Click to Show Output Folder**

Very conveniently and directly open the output folder.

## **System Requirements**

### **Minimum System Requirements**

OS: Microsoft Windows XP/2000

RAM: 256M

CPU: Intel/AMD compatible at 750 MHz or above

## **Recommended System Requirements**

OS: Microsoft Windows XP/2003/Vista with all latest updates installed

RAM: 512M or higher

CPU: Intel/AMD compatible at 750 MHz or above

Powered by  $\underline{{\tt Blu-ray/DVD~Software}}$  http://bluray-dvd-software.ampayer.com